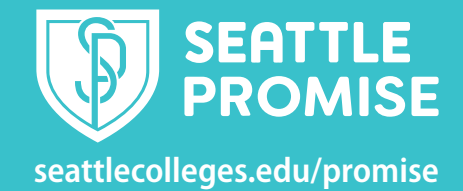

## **Finding links to ctcLink, Starfish, Canvas, and MyNorth/Central/South**

You will use a combination of ctcLink, Starfish, Canvas, and MyNorth, MyCentral, or MySouth, while you're a student at Seattle Colleges. This table provides an overview of what each system is for, along with resources and login information.

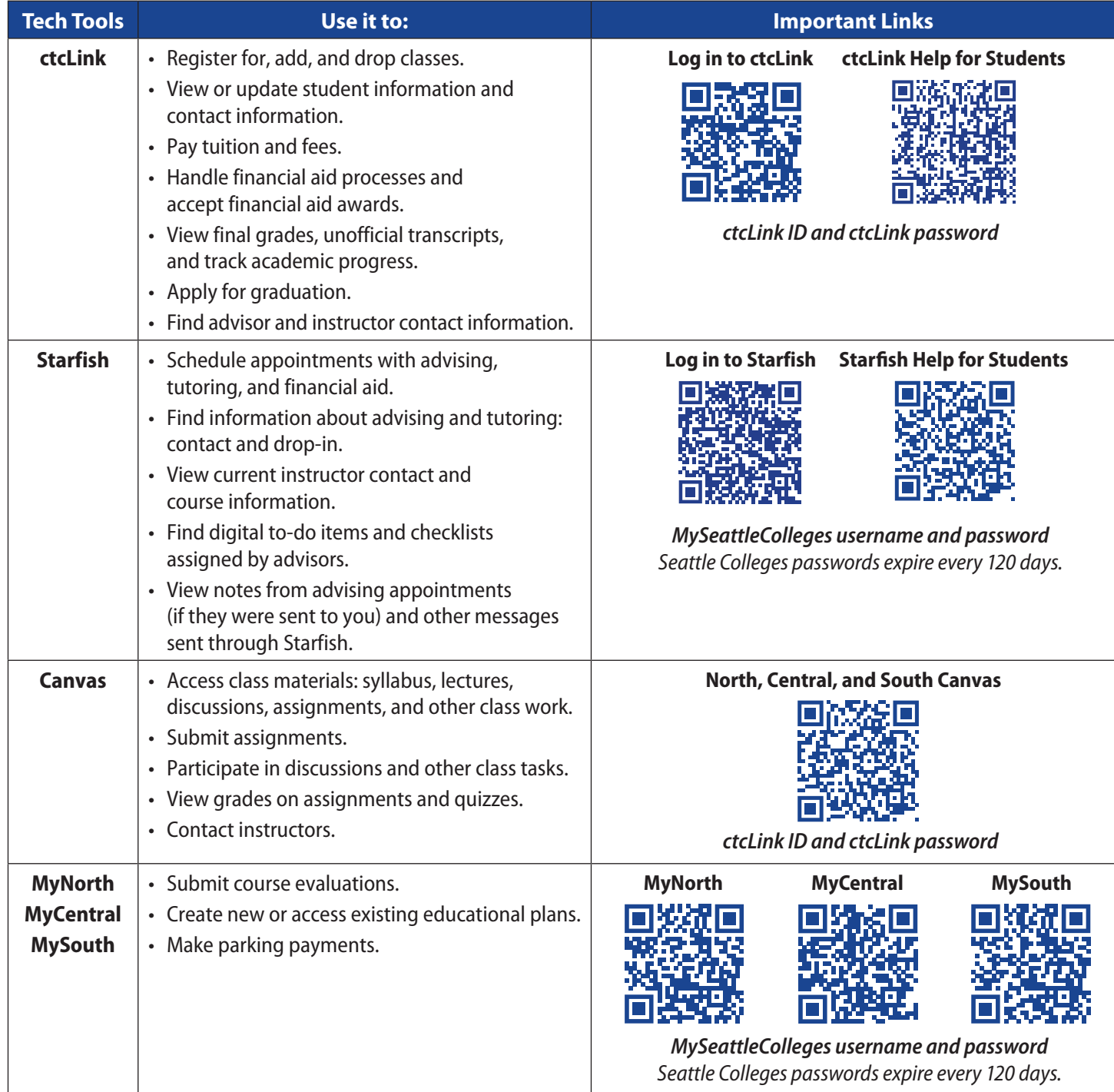

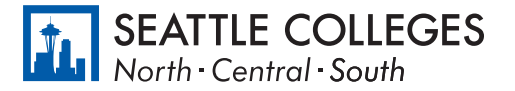